La ecuación recursiva que se muestra se puede usar para estimar la raíz cuadrada de 2. Escriba un programa en Matlab que le pregunte al usuario el número de términos (n) que desea usar, la salida del programa debe ser el número de términos usados, el valor estimado y el error porcentual. Presente una prueba de escritorio para n=3.

$$
a_1 = 1 \qquad a_{k+1} = \frac{a_k + \frac{2}{a_k}}{2}
$$

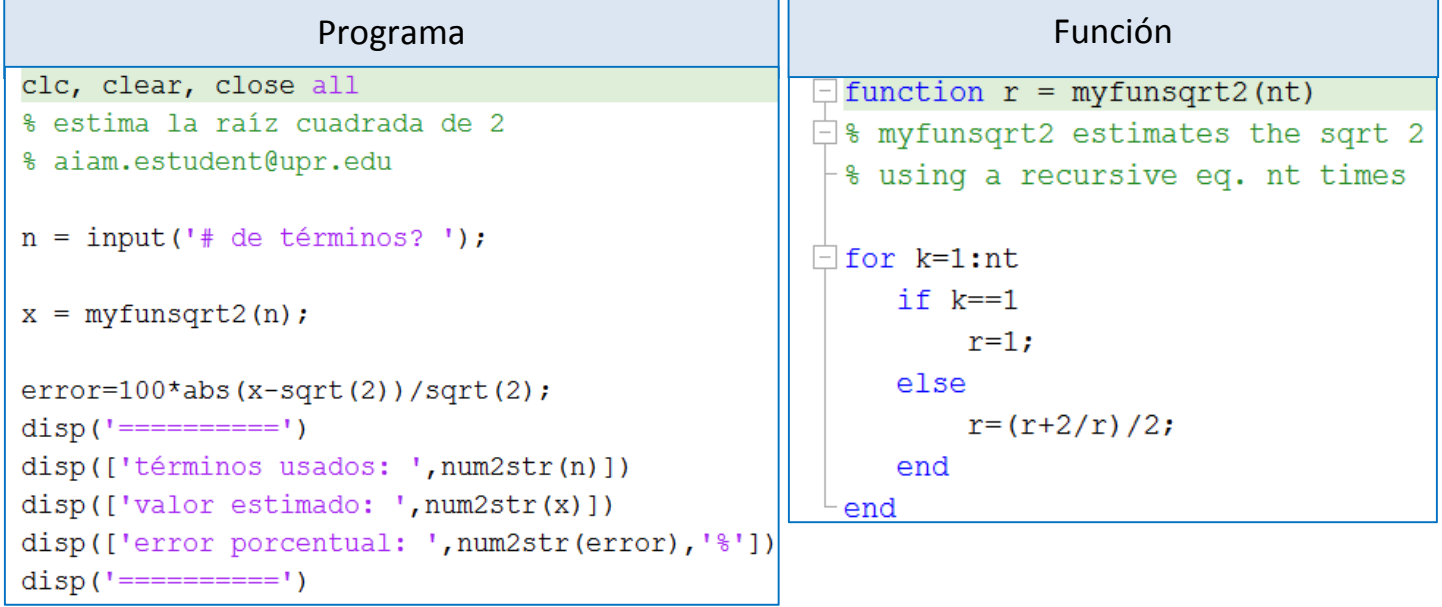

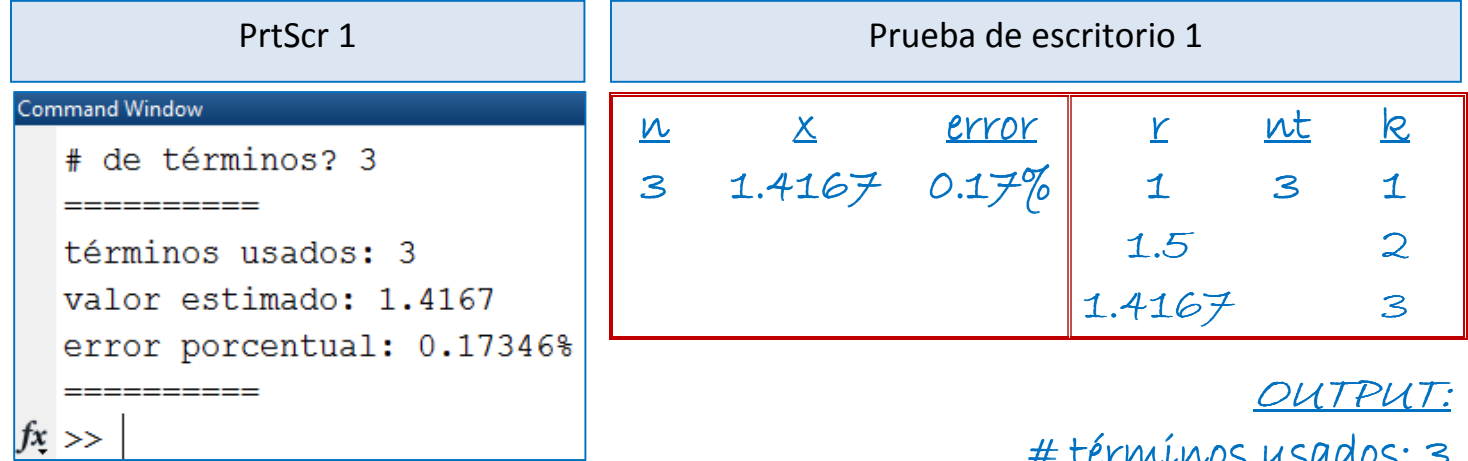

 $#$  térmínos usados: 3 valor estimado: 1.4167 error porcentual: 0.17%